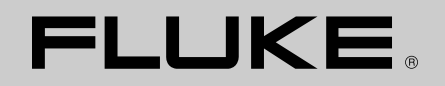

# **MET/CAL®** *Plus* **Version 7 Metrology Software Computer Based Training**

# **A two-part course on a CD-ROM that covers the basic operation of MET/CAL®** *Plus,* **and the use of Crystal Reports® with MET/CAL.**

# **General Technology Workshops**

The Computer Based Training CD contains two complete, interactive training courses on a CD-ROM. The courses will provide you with a fundamental understanding of how to operate MET/CAL® *Plus* Version 7 Calibration Software and how to create MET/CAL reports with Seagate Crystal Reports® Version 8.0.

# **The CD consists of: Understanding MET/CAL Version 7**

The six lessons in this course take you through the steps to set up and operate your MET/CAL calibration system.

#### **Creating Reports for MET/CAL**

This course also has six lessons showing the basic operation of Seagate Crystal Reports to create reports and obtain data from the MET/CAL database.

# **Interactive and easy-touse formats are only a few of the features**

- Familiar Web interface for easy learning
- Simulated MET/CAL screens to "get the feel" of the software
- Many animated screens to show the operation of MET/CAL
- On-line manuals for quick reference

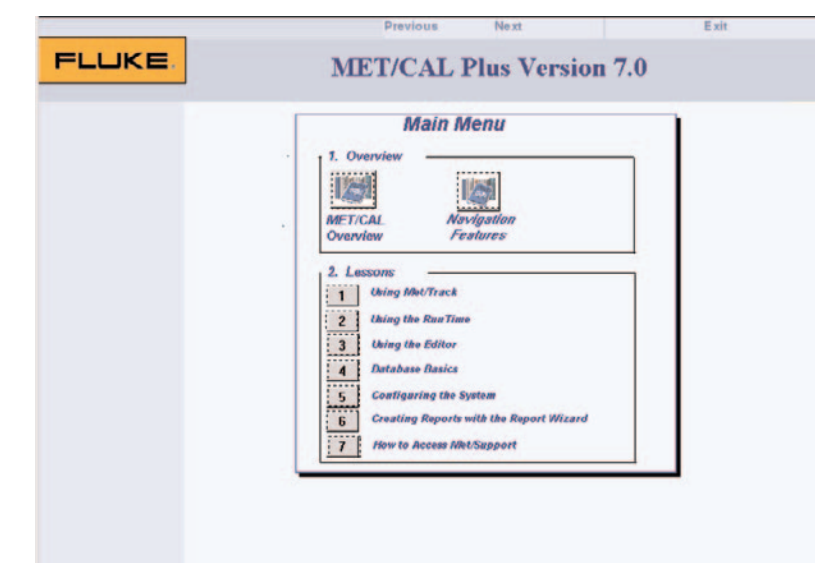

Copyright(c) Fluke Corporation 2002

- Sample MET/CAL Version 7 software is included
- Book marking allows return to a page if you must exit and start again
- Quizzes to verify the learning process
- If a course is completed successfully, a completion certificate is printed

# **Advantages of Computer Based Training**

Computer Based Training (CBT) provides you with a cost-efficient and convenient way to learn the basics of using MET/CAL and Crystal Reports. You may use the CBT to supplement instructor-led courses or gain an overview of

the new features of your Version 7 upgrade. This dynamic CBT provides you with the training you need when you need it.

- *Better class training and preparation* – get a jump start on your MET/CAL classroom training
- *An ongoing reference guide* – the CBT is an excellent reference that you can turn to if you need a refresher on MET/CAL
- *Choose the learning pace that is right for you* – screens with a familiar web browser interface lead you through 12 lessons, each with a self administered test of the student's knowledge

# **Understanding MET/CAL Version 7**

# **Course outline**

# *Lesson 1 –*

### *Using MET/TRACK*

- How to add assets, calibration records, and location records
- How to run reports

## *Lesson 2 –*

#### *Using the "Run Time"*

- How to use the Run Time application
- How to select a procedure, run the procedure and print the calibration data and certificate

#### *Lesson 3 – Using the 'Editor'*

- How to create a simple calibration procedure, and run the procedure
- How to set the procedure flags

#### *Lesson 4 – Database Basics*

- Explains a relational database and how MET/CAL uses this database to store and retrieve data
- How the database tables are structured and how they store data

# *Lesson 5 –*

# *Configuring the System*

- How to configure MET/CAL software using the Database Setup application
- How to add users, set levels of field activity, configure data screens, and add data validation

#### *Lesson 6 – Creating Reports with the Report Wizard*

Shows use of the Crystal Report Wizard to create a simple report

# **Creating Reports for MET/CAL**

# **Course outline**

#### *Lesson 1 – Customizing Crystal Reports for use with MET/CAL*

• Learn how to optimize Crystal Reports for use with MET/CAL

#### *Lesson 2 – Getting to Know Crystal Reports*

- Teaches the components of
- Crystal Reports Shows the basic operation of each screen

## *Lesson 3 –*

# *Creating a Simple Report*

Shows the fundamental steps to create a report to be used by MET/CAL

### *Lesson 4 –*

# *Using Parameter Fields*

- Shows how to set up a report to prompt for inputs
- Shows how to use a parameter in the record selection formula

#### *Lesson 5 –*

# *Using Formulas in Reports*

- Shows use of formulas to select data for the report
- Shows use of conditional formulas

#### *Lesson 6 – Creating Reports Using Stored Procedures*

- Details use of stored procedures in the database
- Shows how to use stored procedures to create a report

# **Course Completion Time**

Approximately six hours are estimated for completion of both courses.

# **Ordering Information**

**MET/CAL-CBT7** Computer Based Training

# **System Requirements**

Personal computer with Pentium 233 MHz or higher, 64 MB of RAM, 15 MB hard disk space available, VGA display with 600 x 800 resolution set to at least 256 colors and small fonts, and CD-ROM drive 12x or higher.

## **Fluke.***Keeping your world up and running.*

**Fluke Corporation** PO Box 9090, Everett, WA USA 98206 Fluke Europe B.V. PO Box 1186, 5602 BD Eindhoven, The Netherlands For more information call: In the U.S.A. (800) 443-5853 or Fax (425) 446-5116 In Europe/M-East/Africa (31 40) 2 675 200 or Fax (31 40) 2 675 222 Canada (800)-36-FLUKE or Fax (905) 890-6866 Other countries (425) 446-5500 or Fax (425) 446-5116

Web access: http://www.fluke.com

©2002 Fluke Corporation. All rights reserved. MET/CAL is a registered trademark of Fluke Corporation. Crystal Reports is a registered trademark of Seagate Software, Inc. Printed in U.S.A. 11/2002 1605381 E-ENG-N Rev B Printed on recycled paper.